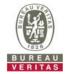

## PHOTOGRAPHS OF THE TEST CONFIGURATION

Set UUT as Master mode (Radar injected into Master)

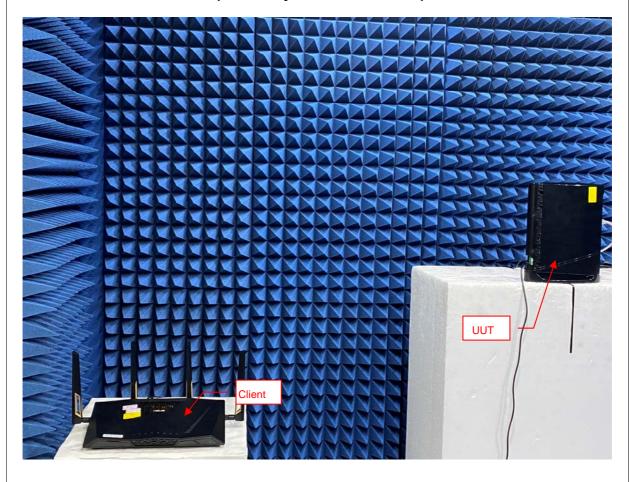

Reference No.: BDHL-WTW-P20080207-1 Page No. 1 / 2

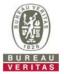

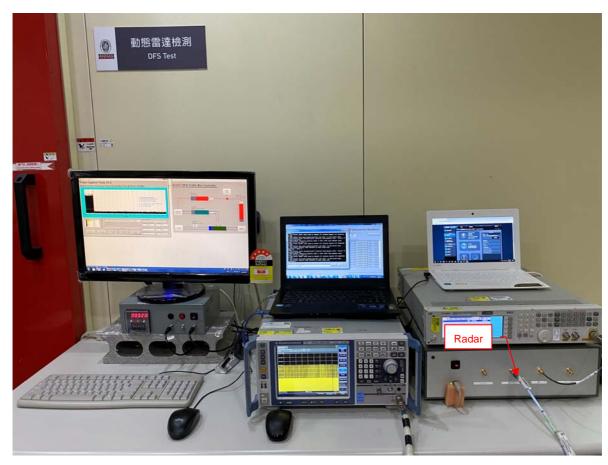

Reference No.: BDHL-WTW-P20080207-1 Page No. 2 / 2